# Quantum Circuits

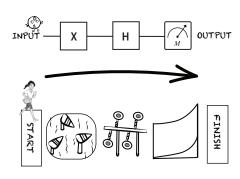

#### Quantum Circuits

are chronological like timelines

Time progresses from left to right.

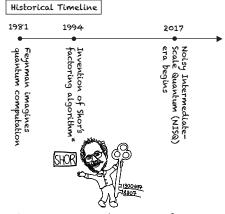

\*To learn more about Shor's factoring algorithm, see the EPiQC zine on the history of Quantum Computing.

## Quantum Circuits use ordered operations

In American Ninja Warrior, contestants face consecutive obstacles.

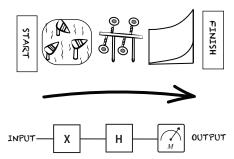

Quantum gates operate on qubits, altering their state.

## 1-Qubit Quantum Circuit

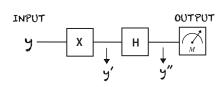

- 1. First, the X Gate (X) acts on y, producing y'
- 2. Next, the Hadamard Gate (H) acts on y', producing y"
- 3. Last, the qubit y" is measured ((), and the value is 0 or 1

### 1-Qubit Quantum Circuit Calculations

Note: 
$$y = |0\rangle = 1 |0\rangle + 0 |1\rangle = \begin{bmatrix} 1 \\ 0 \end{bmatrix}$$
 If  $y = |0\rangle$  ...

1: X Gake (
$$\mathbb{X}$$
)
$$\begin{bmatrix} 0 & 1 \\ 1 & 0 \end{bmatrix} \begin{bmatrix} 1 \\ 0 \end{bmatrix} = \begin{bmatrix} 0 \\ 1 \end{bmatrix}$$
Pauli X op
$$y$$

2: Hadamard Gate (H)

$$\underbrace{\frac{1}{\sqrt{2}} \begin{bmatrix} 1 & 1 \\ 1 & -1 \end{bmatrix} \begin{bmatrix} 0 \\ 1 \end{bmatrix}}_{\mathbf{H} \circ \mathbf{p}} = \underbrace{\frac{1}{\sqrt{2}} \begin{bmatrix} 1 \\ -1 \end{bmatrix}}_{\mathbf{y}'}$$

3: Measurement ( 🎏 ) y" has a 50/50 chance of being read as a 0 or a 1

## 2-Qubit Quantum Circuit

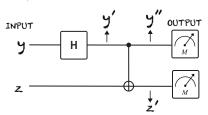

- 1: First, the Hadamard Gate  $(\square)$  acts on y, producing y'
- 2: Next, the C-NOT Gate (A) acts on y' and z, producing y" and z'
- 3: Last, the qubits y" and z' are measured, and each qubit's value is a 0 or 1

If 
$$\begin{cases} y = |0\rangle \\ z = |0\rangle \end{cases}$$
 Let's calculate the result!

#### 2-Qubit Calculations

1. The Hadamard Gate (11) acts on y  $\frac{1}{\sqrt{2}} \begin{bmatrix} 1 & 1 \\ 1 & -1 \end{bmatrix} \begin{bmatrix} 1 \\ 0 \end{bmatrix} = \frac{1}{\sqrt{2}} \begin{bmatrix} 1 \\ 1 \end{bmatrix}$ 

2. To apply a 2-qubit gate, first combine the probabilities for y' and z.

$$y' = \frac{1}{\sqrt{2}} |0\rangle + \frac{1}{\sqrt{2}} |1\rangle \text{ and } Z = 1 |0\rangle + 0|1\rangle$$

$$\frac{1}{\sqrt{2}} |00\rangle + 0|01\rangle + \frac{1}{\sqrt{2}} |10\rangle + 0|11\rangle$$
Convert to matrix  $\rightarrow \frac{1}{\sqrt{2}} \begin{bmatrix} 1\\0\\1 \end{bmatrix}$ 
notation

notation

3. The C-NOT Gate ( ) acts on y' and z

$$\begin{bmatrix} 1 & 0 & 0 & 0 \\ 0 & 1 & 0 & 0 \\ 0 & 0 & 0 & 1 \\ 0 & 0 & 1 & 0 \end{bmatrix} \underbrace{\frac{1}{\sqrt{2}} \begin{bmatrix} 1 \\ 0 \\ 1 \\ 0 \end{bmatrix}}_{C-NOT} = \underbrace{\frac{1}{\sqrt{2}} \begin{bmatrix} 1 \\ 0 \\ 0 \\ 1 \end{bmatrix}}_{y' \text{ and } z} = \underbrace{\frac{1}{\sqrt{2}} \begin{bmatrix} 1 \\ 0 \\ 0 \\ 1 \end{bmatrix}}_{y'' \text{ and } z}$$

4. Measurement ( 🕜 )

There's a 50% chance y'=0 z'=0
0%: y'=0 z'=1 50% : 4'=1

# Find more Quantum Computing zines here:

https://www.epigc.cs.uchicago.edu/resources/

March 2019

This work is funded in part by EPiQC, an NSF Expedition in Computing, under grant 1730449

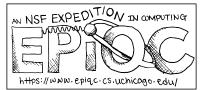